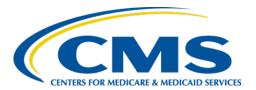

# **Centers for Medicare & Medicaid Services**

# Internet Quality Improvement & Evaluation System (iQIES)

# Survey and Certification (S&C) Manage a Form User Manual

Version 1.3

March 7, 2023

Manage a Form Version 1.3

# **Table of Contents**

| 1. | Introduction                                | 4  |  |  |
|----|---------------------------------------------|----|--|--|
|    | 1.1 Getting Started in S&C – Important Info |    |  |  |
|    | 1.2 iQIES Service Center                    | 6  |  |  |
|    | 1.3 Roles and Permissions                   | 7  |  |  |
| 2. | Forms Overview                              |    |  |  |
|    | 2.1 Access a Form                           | 9  |  |  |
|    | 2.2 Add a Form                              | 12 |  |  |
|    | 2.3 Edit a Form                             | 14 |  |  |
|    | 2.4 Delete a Form                           | 17 |  |  |
|    | 2.5 Link a Survey to a Form                 | 19 |  |  |
|    | 2.6 Certification Event                     | 21 |  |  |
| 3. | CMS-1572                                    |    |  |  |
| 4. | CMS-670                                     |    |  |  |
| 5. | CMS-377                                     |    |  |  |
| 6. | CMS-417                                     | 32 |  |  |
| 7. |                                             |    |  |  |
| 8. | CMS-1539                                    | 38 |  |  |
|    | 8.1 Create the CMS-1539 Form                | 38 |  |  |
|    | 8.2 Link the CMS-1539 Form to a Survey      | 43 |  |  |

# **List of Figures**

| Figure 1: Expandable Field                                                | 4    |
|---------------------------------------------------------------------------|------|
| Figure 2: Notification Banner                                             | 5    |
| Figure 3: Tool Tip Icon                                                   | 5    |
| Figure 4: Help Icon                                                       | 7    |
| Figure 5: HHA Provider Forms List                                         | 9    |
| Figure 6: Actions for a Complete Form                                     | . 10 |
| Figure 7: Actions for an In Progress Form                                 | . 11 |
| Figure 8: Add Form                                                        | . 12 |
| Figure 9: Save a Form                                                     | . 13 |
| Figure 10: Form Last Updated By User Information                          | . 13 |
| Figure 11: Hospice Provider Forms List                                    | . 14 |
| Figure 12: Edit a Form                                                    | . 15 |
| Figure 13: Edit from Form Action Drop-Down                                | . 15 |
| Figure 14: Edit a Form from Survey Record                                 | . 16 |
| Figure 15: Provider Forms List for CMS-643                                | . 17 |
| Figure 16: Form Action Drop-Down                                          | . 18 |
| Figure 17: Delete a Form Pop Up Window                                    | . 18 |
| Figure 18: Provider Forms List for HHA                                    | . 19 |
| Figure 19: Form Action Drop-Down                                          | . 19 |
| Figure 20: Link Survey to Form Pop Up Window                              | . 20 |
| Figure 21: Basic Information Page Certification Progress                  | . 21 |
| Figure 22: CMS-1572                                                       | . 23 |
| Figure 23: HHA Survey and Deficiencies Report Form CMS-1572 (page 1 of 2) | . 25 |
| Figure 24: HHA Survey and Deficiencies Report Form CMS-1572 (page 2 of 2) | . 26 |
| Figure 25: CMS-670                                                        | . 27 |
| Figure 26: Add Time Entry                                                 | . 28 |

| Figure 27: CMS-377                                                     | 29 |
|------------------------------------------------------------------------|----|
| Figure 28: Ambulatory Surgical Center Request Form-377                 | 31 |
| Figure 29: CMS-417 Menu Item                                           | 32 |
| Figure 30: CMS-417 Form                                                | 34 |
| Figure 31: CMS-643 Menu Item                                           | 35 |
| Figure 32: CMS-643 Form                                                | 37 |
| Figure 33: Add CMS-1539                                                | 38 |
| Figure 34: CMS-1539 (page 1 of 3)                                      | 40 |
| Figure 35: CMS-1539, page 2 of 3                                       | 41 |
| Figure 36: CMS-1539, page 3 of 3                                       | 42 |
| Figure 37: Link Survey                                                 | 43 |
| Figure 38: Completed Form Options                                      | 43 |
| Figure 39: Link Survey to Form CMS-1539 Pop-Up Window                  | 44 |
| Figure 40: Linking Survey Pop-Up Window                                | 44 |
| Figure 41: Related Survey                                              | 45 |
| List of Tables                                                         |    |
| Table 1: Provider Forms List Field Description                         | 10 |
| Table 2: Basic Information Page Certification Progress Callout Details | 22 |

# 1. Introduction

This S&C User Manual addresses Forms and shows how to create and use CMS forms in iOIES.

For information on other modules, refer to Reference & Manuals on QTSO.

# 1.1 Getting Started in S&C – Important Information to Know

Below is important general information about iQIES.

- Log in to iQIES at <a href="https://iqies.cms.gov/">https://iqies.cms.gov/</a> with Health Care Quality
  Information Systems (HCQIS) Access Roles and Profile (HARP) login
  credentials. Refer to <a href="iQIES Onboarding Guide">iQIES Onboarding Guide</a> for further information, if
  necessary.
- All screenshots included in this manual contain only test data. Current screens in iQIES may be different from what is shown in screenshots below.
- Screenshots are dependent on user role and may not be an exact representation.
- Words highlighted in blue are clickable links.
- A red asterisk (\*) indicates a required field.
- Blank fields may have a limited number of characters allowed in that field. If so, the character limit is shown on the bottom left. The blank fields may also be expanded. Click the two 45° parallel lines and drag to the right to enlarge the box. See *Figure 1, Expandable Field*.

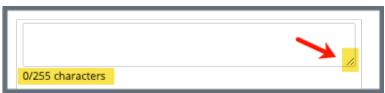

Figure 1: Expandable Field

- iQIES times out after 15 minutes of nonuse and reverts to the login page. Be sure to save data regularly. iQIES remains up and active as long as it is in use.
- iQIES uses a smart search. Once three letters/digits are typed in the search bar, results are shown based on letters/digits entered. The more

- letters/digits entered, the narrower the search. If any of the results is the correct result, click the result to open.
- Review any yellow/orange notification banners. See Figure 2, Notification Banner. These banners can be closed (X'd out) if they do not apply or they are resolved.

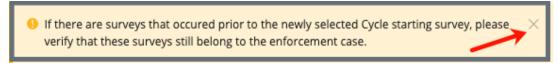

Figure 2: Notification Banner

 Review any Tool Tips for additional information to perform an action. Hover over the information icon to see the tip. Tool Tips are in iQIES to communicate information. Look for the information icon. See Figure 3, Tool Tip Icon.

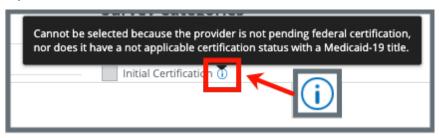

Figure 3: Tool Tip Icon

Below are the supported browsers for access to iQIES. Do not use Internet
 Explorer. It is not supported. Be sure to keep your browser updated.

For best results, please use the latest version of these browsers:

<u>Chrome</u> <u>Firefox</u>

The latest versions of the browsers below are also supported:

Microsoft Edge Safari

# 1.2 iQIES Service Center

The iQIES Service Center supports users working within the various iQIES components: S&C, Patient Assessment, and Reporting.

**Assistance Accessing iQIES**: Contact the iQIES Security Official (SO) for your

organization

**Technical Support**: Contact the iQIES Service Center:

**Phone**: 888-477-7876 (select Option 1)

Email: iQIES@cms.hhs.gov

**CCSQ Support Central:** Create a new ticket or track an existing ticket:

https://cmsqualitysupport.servicenowservices.c

om/ccsq support central

**Idea Portal:** Feedback for future iQIES software

development: CCSQ Support Central. Click Idea

Portals.

More information on iQIES: Refer to the QIES Technical Support Office

(QTSO) and the <u>Quality</u>, <u>Safety</u>, <u>& Education</u> Portal (QSEP). Logging in to HARP may be

required before accessing some documentation

in QTSO and QSEP.

iQIES reference materials include:

- Other volumes of the S&C User Manual
- Links to Training Videos for providers
- Assessment Management User Manual
- Quick Reference Guides
- Onboarding Guide
- Managing User Information
- Other helpful iQIES material

iQIES training materials on QSEP include S&C Foundation Series Videos

# 1.3 Roles and Permissions

iQIES roles allow users to access information pertinent to their area of work. The examples provided in this document pertain to S&C and require a State Agency or Centers for Medicare & Medicaid Services (CMS) role with the capability to view or edit this information.

Permissions are ultimately governed by HARP access privileges. Contact the SO for your organization or the iQIES Service Center for issues relating to access and permissions. Refer to the <u>iQIES User Roles Matrix</u> for detailed information on roles.

For additional help, refer to <a href="https://iqies.cms.gov/iqies/help">https://iqies.cms.gov/iqies/help</a> or click the help icon in the top right corner of the screen, see *Figure 4, Help Icon*, for further information.

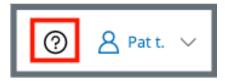

Figure 4: Help Icon

# 2. Forms Overview

Users can access CMS forms for supported provider types in iQIES. Available forms include:

- CMS-1572, Home Health Agency Survey and Deficiencies Report Form, Available offline
- <u>CMS-670</u>, Time Entries, Available offline
- CMS-377, Ambulatory Surgical Center Request Form, Available offline
- CMS-417, Hospice Request for Certification in the Medicare Program Form, Available offline
- CMS-643, Hospice Survey and Deficiencies Report Form, Available offline
- CMS-1539, Medicare/Medicaid Certification and Transmittal, Available offline

The forms screens correspond as closely as possible to the CMS forms and instructions used in the field.

- Completed forms cannot be edited or deleted.
- Provider-specific forms can be accessed from both the Provider History page and the survey record. CMS-670 can only be accessed from the survey record.
- Some form fields are derived from Provider details. If changes to the form are needed, those changes may need to be made on the **Provider Basic** Information page.

#### 2.1 Access a Form

#### Notes:

- Forms are specific to provider type. Not all user roles have access to all forms.
- This example uses form CMS-1572 and the Home Health Agency (HHA) provider type.
- Certain forms are available for offline viewing and editing. Forms that
  are available for offline use are noted within this document. See the
  Offline Job Aid for further details on working offline.
- 2.1.1 Click the desired provider record. The **Provider History** page opens. For more information on searching for and accessing a provider, refer to the Manage a Provider User Manual on QTSO.

**Note**: Forms can also be accessed on the left menu of the survey record. For more information on searching for and accessing a survey record, refer to the <u>Manage a Survey User Manual</u> on QTSO.

Scroll down to view the **Provider Forms** list. Click **View All Forms** to view all forms associated with the provider, if desired. See *Figure 5, HHA Provider Forms List*. See *Table 1, Provider Forms List Field Description* for details on the columns shown.

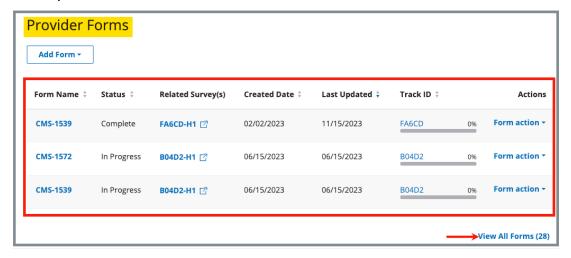

Figure 5: HHA Provider Forms List

**Table 1: Provider Forms List Field Description** 

| Column               | Description                                                                                                    |  |
|----------------------|----------------------------------------------------------------------------------------------------|--|
| Form Name            | Name of CMS form                                                                                                    |  |
| Status               | Either Complete or In Progress                                                                                                    |  |
| Related<br>Survey(s) | The survey(s) the form is linked to, if applicable                                                                                                    |  |
| Created Date         | The date the form was created                                                                                                    |  |
| Last Updated         | The date the form was last updated                                                                                                    |  |
| Track ID             | Click survey number under <b>Track ID</b> to see detailed information on certification status. See step 2.6 for further details.                                              |  |
| Actions              | <ul> <li>Form actions for a Complete form include Link<br/>Survey. A Complete form cannot be edited or<br/>deleted. See Figure 6, Actions for a Complete<br/>Form.</li> </ul> |  |
|                      | <ul> <li>Form actions for an In Progress form include<br/>Link Survey, Edit, Delete. See Figure 7, Actions<br/>for an In Progress Form.</li> </ul>                            |  |

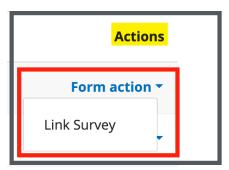

Figure 6: Actions for a Complete Form

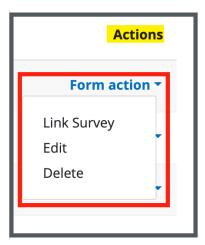

Figure 7: Actions for an In Progress Form

- 2.1.2 Click the desired form under **Form Name**.
  - a. If the form has a **Related Survey**, the Survey page opens.
  - b. If the form is not linked to a survey, the Form page opens.

#### 2.2 Add a Form

#### Notes:

- Forms are specific to provider type or user role.
- The following forms can be added while working offline:
  - o CMS-1572
  - o CMS-377
  - o CMS-471
  - o CMS-643
  - o CMS-1539
- This example uses form CMS-377 and the Ambulatory Surgical Center (ASC) provider type.
- 2.2.1 Click the desired provider record. The **Provider History** page opens. For more information on searching for and accessing a provider, refer to the Manage a Provider User Manual on QTSO.
- 2.2.2 Scroll down to the **Provider Forms** section and click **Add Form**. The **New Form** page opens. See *Figure 8, Add Form*.

**Note**: Forms can also be added from the left menu of the survey record. For more information on searching for and accessing a survey, refer to the <u>Manage a Survey User Manual</u> on QTSO.

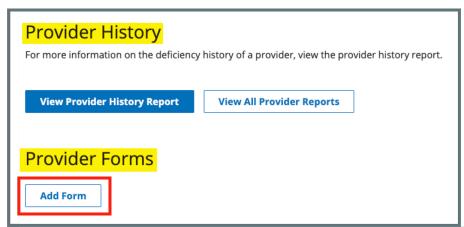

Figure 8: Add Form

2.2.3 Fill out the information.

2.2.4 Click **Mark form as Complete**, if desired.

**Note:** Completed forms cannot be edited or deleted.

2.2.5 Click **Save** to save the form. Click **Cancel** to return to the **Provider History** page. See *Figure 9, Save a Form*.

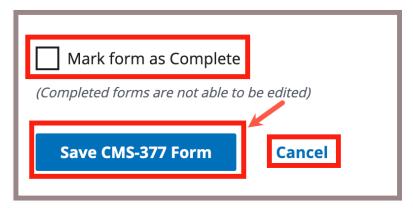

Figure 9: Save a Form

- Click Save at any time to save in progress work, even if required fields are not filled out.
- When Save is clicked for an in progress or completed form, a date and time stamp that captures Last Updated by or Completed by user information automatically generates. This information displays on the upper right corner of the form and in the Provider Forms table. See Figure 10, Form Last Updated By User Information.

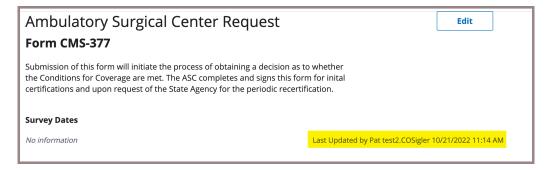

Figure 10: Form Last Updated By User Information

# 2.3 Edit a Form

#### Notes:

- Only In Progress forms can be edited.
- Forms are specific to provider type or user role.
- The following forms can be edited while working offline:
  - o CMS-1572
  - o CMS-377
  - o CMS-471
  - o CMS-643
  - o CMS-1539
- This example uses form CMS-417 and the hospice provider type.
- 2.3.1 Click the desired provider record. The **Provider History** page opens. For more information on searching for and accessing a provider, refer to the <u>Manage a Provider User Manual</u> on QTSO.
- 2.3.2 Scroll down to the **Provider Forms** section to view the **Provider Forms** list. See *Figure 11, Hospice Provider Forms List*.

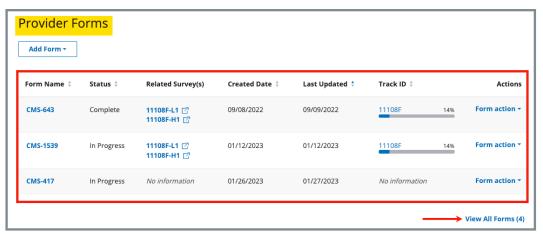

Figure 11: Hospice Provider Forms List

2.3.3 Click the desired form under the **Form Name** column. The form opens on a new page.

2.3.4 Click **Edit** to fill in the information as desired. Click **Return to Provider** to return to the **Provider History** page. See *Figure 12, Edit a Form*.

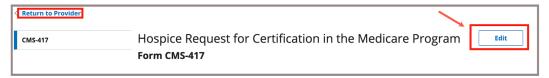

Figure 12: Edit a Form

- Completed forms cannot be edited or deleted.
- An In Progress form can also be edited from the Form action drop-down in the Provider Forms table. See Figure 13, Edit from Form Action Drop-Down. Refer to <a href="step 2.1">step 2.1</a> for more information, if needed.

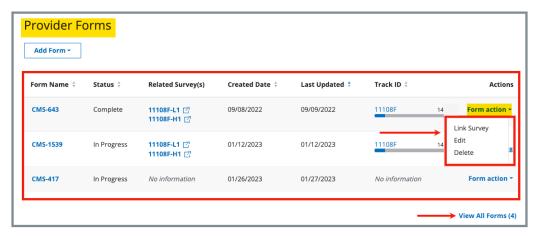

Figure 13: Edit from Form Action Drop-Down

 If an In Progress form is linked to a survey, the form can also be edited from the left menu of the survey record. See Figure 14, Edit a Form from Survey Record. For more information on searching for and accessing a survey, refer to the Manage a Survey User Manual on QTSO.

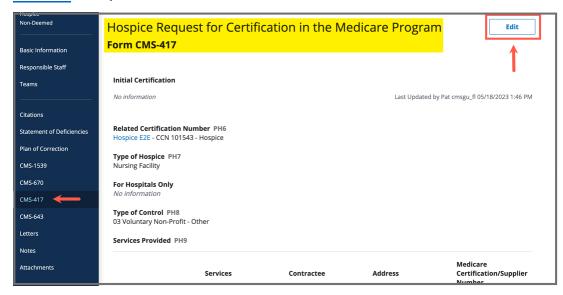

Figure 14: Edit a Form from Survey Record

2.3.5 Click Mark form as Complete, if desired.

**Note:** Completed forms cannot be edited or deleted.

- 2.3.6 Click **Save** to save the form. Click **Cancel** to discard changes.
  - Click Save at any time to save in progress work, even if required fields are not filled out.
  - When Save is clicked for an in progress or completed form, a date and time stamp that captures Last Updated by or Completed by user information automatically generates. This information displays on the upper right corner of the form and in the Provider Forms table.

#### 2.4 Delete a Form

- Only In Progress forms can be deleted.
- In Progress forms can only be deleted from the **Provider Forms** list on the **Provider History** page. Refer to <a href="mailto:step 2.1">step 2.1</a> for more information, if needed.
- Forms are specific to provider type or user role.
- Forms cannot be deleted while working offline.
- This example uses form CMS-643 and the Hospice provider type.
- 2.4.1 Click the desired provider record. The **Provider History** page opens. For more information on searching for and accessing a provider, refer to the <u>Manage a Provider User Manual</u> on QTSO.
- 2.4.2 Scroll down to the **Provider Forms** section to view the **Provider Forms** list. See *Figure 15, Provider Forms List for CMS-643*.

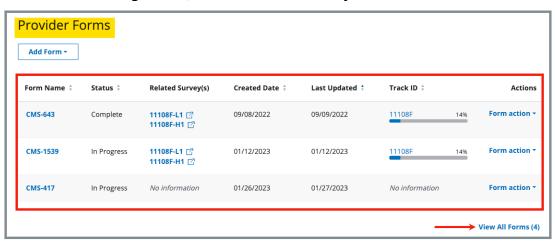

Figure 15: Provider Forms List for CMS-643

2.4.3 Locate the desired form and click the **Form action** drop-down from the **Actions** column. See *Figure 16, Form Action Drop-Down*.

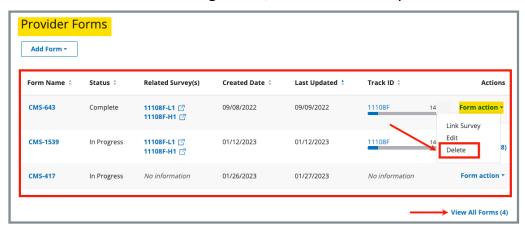

Figure 16: Form Action Drop-Down

- 2.4.4 Click **Delete**. A window pops up. See *Figure 17, Delete a Form Pop Up Window*.
  - a. Click **Delete** to delete the form.
  - b. Click **Cancel** or the **X** in the upper right corner to return to the **Provider Forms** table.

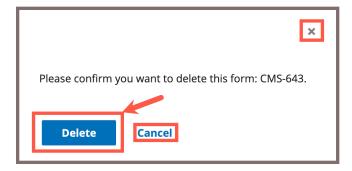

Figure 17: Delete a Form Pop Up Window

# 2.5 Link a Survey to a Form

#### Notes:

- Both In Progress and Complete forms can be linked to a survey.
- Forms cannot be linked to surveys while working offline.
- Forms are specific to provider type or user role.
- This example uses form CMS-1572 and the HHA provider type.
- 2.5.1 Click the desired provider record. The **Provider History** page opens. For more information on searching for and accessing a provider, refer to the Manage a Provider User Manual on QTSO.
- 2.5.2 Scroll down to the **Provider Forms** section to view the **Provider Forms** list. See *Figure 18, Provider Forms List for HHA*.

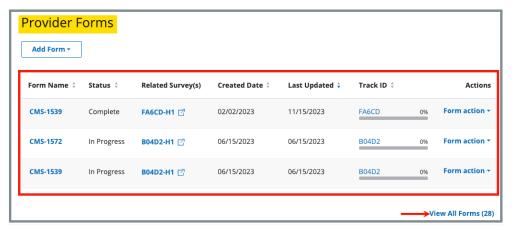

Figure 18: Provider Forms List for HHA

2.5.3 Locate the desired form and click the **Form action** drop-down from the **Actions** column. See *Figure 19, Form Action Drop-Down*.

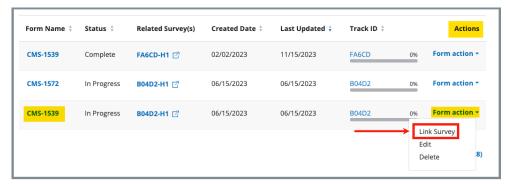

Figure 19: Form Action Drop-Down

2.5.4 Click **Link Survey**. The **Link Survey to Form** window pops up. See *Figure 20, Link Survey to Form Pop Up Window*.

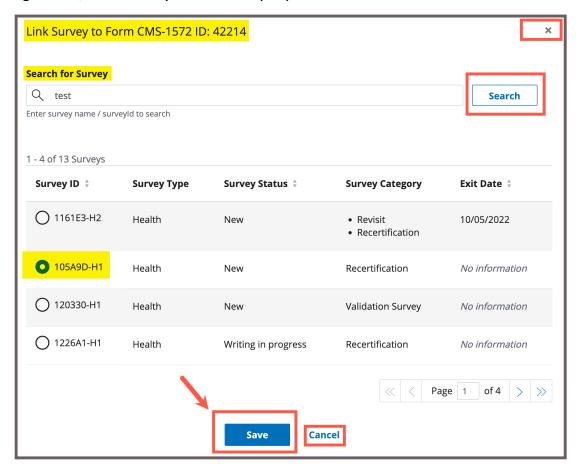

Figure 20: Link Survey to Form Pop Up Window

- 2.5.5 Enter the survey name or survey ID in the search bar. Click **Search**. A table of available surveys appears below the search bar.
- 2.5.6 Click the desired survey under the **Survey ID** column.
- 2.5.7 Click **Save** to link the form to the survey. Click **Cancel** or the **X** in the upper right corner to return to the **Provider Forms** table.

**Note**: The same form will be linked to all surveys in the group (i.e., if there are revisits).

# 2.6 Certification Event

**Purpose**: To organize certification documents for provider certification. Refer to S&C User Manual: Manage a Survey for further details.

#### Notes:

- It may be necessary to refresh the page to update track status when changes are made.
- View certification status under Track Status for each survey in Workload Management.

The form progress can be seen from the Survey or Form Basic Information page. See Figure 21, Basic Information Page Certification Progress, and Table 2, Basic Information Page Certification Progress Callout Details.

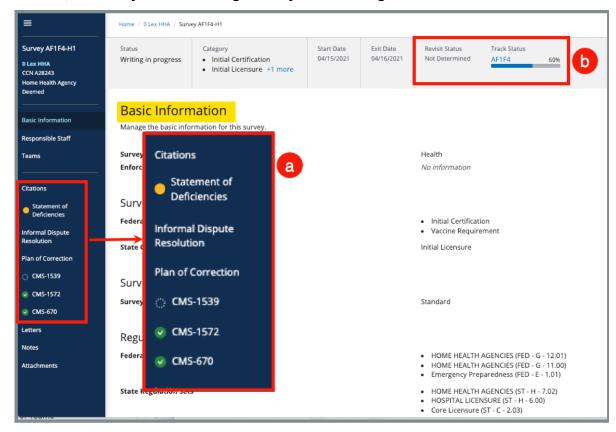

Figure 21: Basic Information Page Certification Progress

Table 2: Basic Information Page Certification Progress Callout Details

| Callout | Action                                                                                                    |                                                                         |  |
|---------|----------------------------------------------------------------------------------------------------|-------------------------------------------------------------------------|--|
|         | The left menu shows the status at a glance.                                                                                                    |                                                                         |  |
|         | No fill  Not Started: Form or information hasn't been started                                                                                                    |                                                                         |  |
| a       | Yellow fill                                                                                                    | In Progress: Form or information has been started, but it is incomplete |  |
|         | Green fill                                                                                                    | Complete: Form or information is complete                               |  |
| b       | The grey status bar shows the certification track status. Click survey number under <b>Track Status</b> to see detailed information on certification status. See step 4.1.6 for further details. |                                                                         |  |

# 3. CMS-1572

**Purpose**: To demonstrate how to use the HHA Survey and Deficiencies Report.

**Note**: The CMS-1572 form can be added, viewed, and edited offline. See the Offline Job Aid for further details on working offline.

- 3.1 Go to the HHA survey record. For more information on searching for and accessing an HHA survey, refer to the <u>Manage a Survey User Manual</u> on QTSO.
- 3.2 Click **CMS-1572** on the left menu of the survey record to go to the **Home Health Agency Survey and Deficiencies Report Form CMS-1572**. See *Figure 22, CMS-1572*.

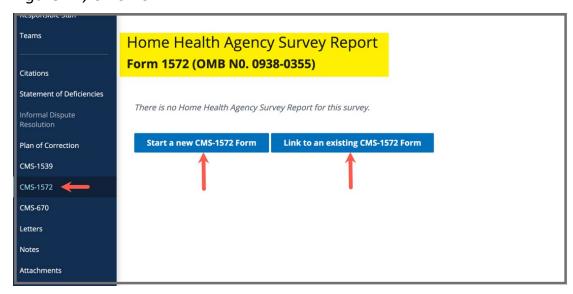

Figure 22: CMS-1572

**Note**: CMS-1572 can also be accessed from the **Provider History** page. Refer to step 2.1 for more information, if needed.

- a. Click **Start a new CMS-1572 Form** to start a new form. The form opens on the same page. Continue to step 3.3.
- b. Click **Link to an existing CMS-1572 Form** to link a form to the survey. The **Link Form to Survey** window pops up.
  - Click the desired form from the list.
  - Click **Save.** The process is complete.

3.3 Fill out the information. See Figure 23, HHA Survey and Deficiencies Report Form CMS-1572 (page 1 of 2) and Figure 24, HHA Survey and Deficiencies Report Form CMS-1572 (page 2 of 2).

**Note:** Greyed out areas cannot be filled out. They are disabled based on information provided in various fields.

3.4 Click **Mark form as Complete**, if desired.

#### Notes:

- Completed forms cannot be edited or deleted.
- The CMS-1572 Form must be linked to a survey in order to be marked complete.
- 3.5 Click **Save CMS-1572 Form**.

- Click Save CMS-1572 Form at any time to save in progress work, even if required fields are not filled out.
- All Branch Locations show only Open and Approved branches from under Additional Branch Locations.
- In the **Services Provided** fields, the selection chosen drives what staffing selections are required. Only the options needed are then shown.
- When Save CMS-1572 Form is clicked for an in progress or completed form, a date and time stamp that captures Last Updated by or Completed by user information automatically generates. This information displays on the upper right corner of the form and in the Provider Forms table. Refer to step 2.2 for more information, if needed.

| Form 1572 (ON                             | Home Health Agency Survey Report<br>Form 1572 (OMB NO. 0938-0355) |                                                                       |  |  |  |
|-------------------------------------------|-------------------------------------------------------------------|-----------------------------------------------------------------------|--|--|--|
| Part 1: To Be Completed by Facility Staff |                                                                   |                                                                       |  |  |  |
| 1. Name of Facility *                     |                                                                   |                                                                       |  |  |  |
| Sigler Test Provider (i)                  |                                                                   |                                                                       |  |  |  |
| 2. Provider Number * 148408 ①             |                                                                   |                                                                       |  |  |  |
| 3. Street Address *                       |                                                                   |                                                                       |  |  |  |
| 123 Main Street (i)<br>666                |                                                                   |                                                                       |  |  |  |
| Chicago, IL 60051<br>Abc                  |                                                                   |                                                                       |  |  |  |
| 4. Telephone Number *<br>(800) \$88-2300  |                                                                   |                                                                       |  |  |  |
| 5. Name of Administra                     | 5. Name of Administrator *                                        |                                                                       |  |  |  |
| First Name * M                            | Last Name * (i)                                                   |                                                                       |  |  |  |
| 9/15 Jay No                               | o information Test                                                |                                                                       |  |  |  |
| 6. Administrator Qual                     | ifications *                                                      |                                                                       |  |  |  |
| 7. Type of Control *                      |                                                                   |                                                                       |  |  |  |
| Select one                                | Ÿ                                                                 |                                                                       |  |  |  |
| 8. Has there been a ch                    | ange of ownership of the facility since last survey? *            |                                                                       |  |  |  |
| O No                                      |                                                                   |                                                                       |  |  |  |
|                                           | agency co-located with a separately Medicare-certifie             | d Hospice? *                                                          |  |  |  |
| O Yes O No                                |                                                                   |                                                                       |  |  |  |
|                                           | ice Medicare provider number                                      |                                                                       |  |  |  |
| 6 alpha/numeric characte                  |                                                                   |                                                                       |  |  |  |
| 21 ① All Branch Locations ①               |                                                                   |                                                                       |  |  |  |
| Branch Number                             | Branch Name                                                       | Branch Mailing Address                                                |  |  |  |
| Branch #1                                 | This branch better not show on that one form                      | 123, Miami 11111                                                      |  |  |  |
| Branch #2                                 | IS THIS BRANCH SHOWING IN THAT COMPLETED FORM?                    | 123, main 11111                                                       |  |  |  |
| Branch #3                                 | 10/21 Branch                                                      | 1234, Orlando 11111                                                   |  |  |  |
| Branch #4                                 | 10/19 New Branch from SA                                          | 123, Main 11111                                                       |  |  |  |
| Branch #5                                 | 9/19 Test Branch                                                  | 123, Main 11111                                                       |  |  |  |
| Branch #6                                 | Demo Mel                                                          | 123, orlando 11111                                                    |  |  |  |
| Branch #7                                 | Demo Branch second attempt                                        | 123. Main, Orlando 11111                                              |  |  |  |
| Branch #8                                 | SAGU Created branch 8/2                                           | 987 Main, hi, Orlando 11111                                           |  |  |  |
| Branch #9                                 | CMSGU generated branch 8/2                                        | 123 Main, Orlando 11111                                               |  |  |  |
| Branch #10                                | Bug 113 Branch                                                    | 1234, Orlando 11111                                                   |  |  |  |
| Branch #11                                | 6/29 New Branch 2                                                 | 123, chicago 60051                                                    |  |  |  |
| Branch #12                                | 6/29 New Branch 1                                                 | 123, chicago 60051                                                    |  |  |  |
| Branch #13                                | CMSGU Adding an Approved Branch                                   | 123, Chicago 60051                                                    |  |  |  |
| Branch #14                                | Test Create Approved Branch                                       | 123, Chicago 60051                                                    |  |  |  |
| Branch #15                                | New Branch from Form CMS-1572                                     | 1, new york 12345                                                     |  |  |  |
| Branch #16                                |                                                                   |                                                                       |  |  |  |
|                                           | Branch Created from Form CMS-1572                                 | 1, hello 60651                                                        |  |  |  |
| Branch #17                                | Test Branch                                                       | 234, asdfasfdsafd 60477                                               |  |  |  |
| Branch #18                                | SAGU Added branch to certified provider                           | 123, Chicago 60654                                                    |  |  |  |
| Branch #19                                | CMSGU added branch to certified Provider                          | 123 Main Street, Chicago 60654                                        |  |  |  |
|                                           |                                                                   |                                                                       |  |  |  |
| Branch #20<br>Branch #21                  | That Branch                                                       | 125 Main Street, Chicago 60051<br>7<br>124 Main Street, Chicago 60051 |  |  |  |

Figure 23: HHA Survey and Deficiencies Report Form CMS-1572 (page 1 of 2)

| Skilled Nursing *                                       | Home Health                     | Aide *                    |   |
|---------------------------------------------------------|---------------------------------|---------------------------|---|
| Select one                                              | > Select one                    |                           |   |
|                                                         |                                 |                           |   |
| Physical Therapy *                                      | Pharmaceutic                    | al Services *             |   |
| Select one                                              | > Select one                    |                           |   |
| Occupational Therapy *                                  | Infusion Service                | ces *                     |   |
| Select one                                              | > Select one                    |                           |   |
|                                                         |                                 |                           |   |
| Speech Therapy *                                        | Laboratory Se                   | rvices *                  |   |
| Select one                                              | > Select one                    |                           | , |
| Social Worker *                                         | Outpatient Th                   | erapy Services *          |   |
| Select one                                              | > Select one                    |                           |   |
| 12. Staffing                                            |                                 |                           |   |
| List full-time equivalents (not hours)                  |                                 |                           |   |
| Staff Member                                            | Direct Hire Staff *             | Staff Under Arrangement * |   |
| Registered Nurse                                        |                                 |                           |   |
| Licensed Practical Nurse                                |                                 |                           |   |
|                                                         |                                 |                           |   |
| Physical Therapist                                      |                                 |                           |   |
|                                                         |                                 |                           |   |
| Physical Therapist Assistant                            |                                 |                           |   |
|                                                         |                                 |                           |   |
| Occupational Therapist                                  |                                 |                           |   |
|                                                         |                                 |                           |   |
| Occupational Therapist Assistant                        |                                 |                           |   |
| ,                                                       |                                 |                           |   |
| Speech-Language Pathologist                             |                                 |                           |   |
|                                                         |                                 |                           |   |
| Social Worker                                           |                                 |                           |   |
|                                                         |                                 |                           |   |
| Social Work Assistant                                   |                                 | _                         |   |
| Social Work Assistant                                   |                                 |                           |   |
| Home Health Aide                                        |                                 |                           |   |
| nome nearth Aide                                        |                                 |                           |   |
|                                                         |                                 |                           |   |
| Name of Person Completing Form * Ti                     | tle of Person Completing Form * | Date Form Completed *     |   |
|                                                         |                                 | 12/06/2022                |   |
|                                                         |                                 | MM/DD/YYYY                |   |
| Dant 2: Commence to Commelete                           |                                 |                           |   |
| Part 2: Surveyor to Complete                            |                                 |                           |   |
| 13. Type of Survey * Recertification: No information () |                                 |                           |   |
| 44 Sumanu Data 1                                        |                                 |                           |   |
| 14. Survey Data * Total Number of Home Visits           |                                 |                           |   |
|                                                         |                                 |                           |   |
|                                                         |                                 |                           |   |
| Number of Records Reviewed, No Home Visits              |                                 |                           |   |
|                                                         |                                 |                           |   |
|                                                         |                                 |                           |   |
|                                                         |                                 |                           |   |
| Mark form as Complete                                   |                                 |                           |   |
|                                                         |                                 |                           |   |

Figure 24: HHA Survey and Deficiencies Report Form CMS-1572 (page 2 of 2)

# 4. CMS-670

**Purpose**: To demonstrate how to add or manage time team members spent on the survey.

#### Notes:

- Only surveyors can enter CMS-670 information.
- QA team members can act on behalf of surveyors and have the same privileges as a team member does.
- CMS-670 can only be accessed from the survey record. For more information on searching for and accessing a survey, refer to the <u>Manage a</u> Survey User Manual on QTSO.
- 4.1 Go to the survey record. For more information on searching for and accessing a survey, refer to the <u>Manage a Survey User Manual</u> on QTSO.
- 4.2 Click **CMS-670** on the left menu of the survey record to go to **Time Entries**. See *Figure 25, CMS-670*.

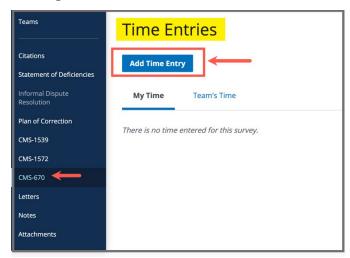

Figure 25: CMS-670

4.3 Click **Add Time Entry** to add time. The **Add Time Entry** window opens. See *Figure 26, Add Time Entry*.

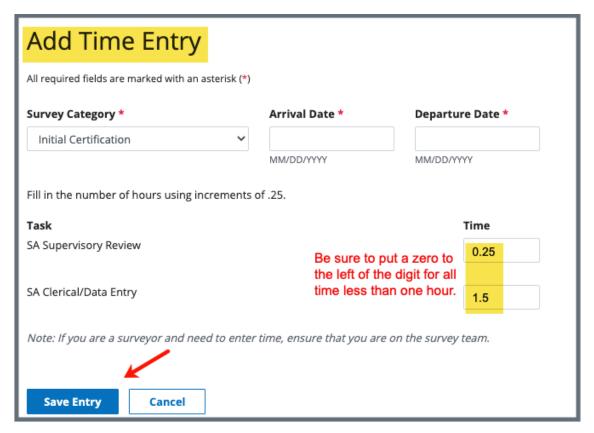

Figure 26: Add Time Entry

4.4 Fill out the information.

**Note**: Fill out time in increments of .25. Time less than one (1) hour must have a zero to the left of the decimal point. For example, 30 minutes is written as **0.5**. Fifteen minutes is written as **0.25**.

4.5 Click **Save Entry**. Detailed combined time information is shown.

**Note**: The surveyor can view **My Time** or **Team's Time** on the **Time Entries** page.

4.6 Click **Edit** to edit information, if desired.

**Note:** Hours can be added or deleted by the surveyor who entered the time or the QA team member. If the QA team member or the surveyor is unavailable, any staff may be assigned as QA staff and edit or delete the time entry. Refer to the <a href="Manage a Survey User Manual">Manage a Survey User Manual</a> on QTSO for more information on assigning a new QA team member.

# 5. CMS-377

**Purpose**: To demonstrate how to use the ASC request for initial certification or to update the certification information in the Medicare program.

**Note**: The CMS-377 form can be added, viewed, and edited offline. See the Offline Job Aid for further details on working offline.

- 5.1 Go to the ASC survey record. For more information on searching for and accessing an ASC survey, refer to the <a href="Manage a Survey User Manual">Manage a Survey User Manual</a> on QTSO.
- 5.2 Click **CMS-377** on the left menu of the survey record to go to the **Ambulatory Surgical Center Request Form CMS-377**. See *Figure 27, CMS-377*.

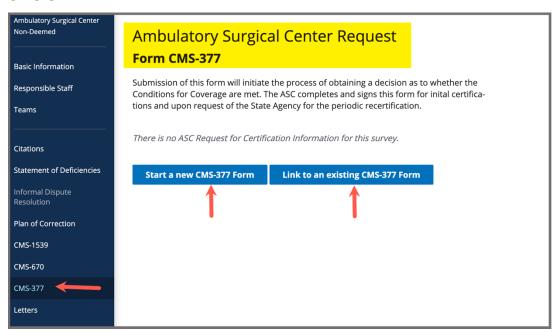

Figure 27: CMS-377

**Note**: CMS-377 can also be accessed from the **Provider History** page. Refer to <a href="step 2.1">step 2.1</a> for more information, if needed.

- a. Click **Start a new CMS-377 Form** to start a new form. The form opens on the same page. Continue to step 5.3.
- b. Click **Link to an existing CMS-377 Form** to link a form to the survey. The **Link Form to Survey** window pops up.
  - Click the desired form from the list.
  - Click **Save.** The process is complete.
- 5.3 Fill out the information. See *Figure 28, Ambulatory Surgical Center Request Form CMS-377.*
- 5.4 Click **Mark form as Complete**, if desired.

**Note:** Completed forms cannot be edited or deleted.

5.5 Click Save CMS-377 Form.

- Click Save CMS-377 Form at any time to save in progress work, even if required fields are not filled out.
- When Save CMS-377 Form is clicked for an in progress or completed form, a date and time stamp that captures Last Updated by or Completed by user information automatically generates. This information displays on the upper right corner of the form and in the Provider Forms table. Refer to step 2.2 for more information, if needed.

| Ambulatory Surgical Center Request Form CMS-377                                                                                                    |  |  |  |  |
|----------------------------------------------------------------------------------------------------|--|--|--|--|
| Submission of this form will initiate the process of obtaining a decision as to whether the Conditions for<br>Coverage are met. The ASC completes and signs this form for initial certifications and upon request of the<br>State Agency for the periodic recertification. |  |  |  |  |
| State Agency for the periodic recentification.                                                                                                    |  |  |  |  |
| Survey Dates * No information                                                                                                    |  |  |  |  |
|                                                                                                    |  |  |  |  |
| Type of Control                                                                                                    |  |  |  |  |
| Type of Control (ASS) *                                                                                                    |  |  |  |  |
| O Proprietary O Non-Profit                                                                                                    |  |  |  |  |
| ○ Government                                                                                                    |  |  |  |  |
|                                                                                                    |  |  |  |  |
| Ancillary Services (AS6)                                                                                                    |  |  |  |  |
| Laboratory *                                                                                                    |  |  |  |  |
| 1 - Provided Directly by The Facility     2 - Provided Through an Outside Source                                                                                                    |  |  |  |  |
| 3 - Combination                                                                                                    |  |  |  |  |
| 4 - Not Provided                                                                                                    |  |  |  |  |
| Radiology *                                                                                                    |  |  |  |  |
| 1 - Provided Directly by The Facility     2 - Provided Through an Outside Source                                                                                                    |  |  |  |  |
| 3 - Combination                                                                                                    |  |  |  |  |
| 4 - Not Provided                                                                                                    |  |  |  |  |
| Pharmaceutical Services *  1 - Provided Directly by The Facility                                                                                                    |  |  |  |  |
| 2 - Provided Through an Outside Source                                                                                                    |  |  |  |  |
| 3 - Combination 4 - Not Provided                                                                                                    |  |  |  |  |
| 4 Not Florided                                                                                                    |  |  |  |  |
|                                                                                                    |  |  |  |  |
| Surgical Specialities                                                                                                    |  |  |  |  |
| Surgical Specialities (AS7) *                                                                                                    |  |  |  |  |
| Select all categories of surgery offered by the ASC.                                                                                                    |  |  |  |  |
| ☐ Dental ☐ Endoscopy                                                                                                    |  |  |  |  |
| ☐ Ear/Nose/Throat                                                                                                    |  |  |  |  |
| Ob/Gyn Ophthalmologic                                                                                                    |  |  |  |  |
| ☐ Orthopedic ☐ Pain                                                                                                    |  |  |  |  |
| Plastic/Reconstructive                                                                                                    |  |  |  |  |
| Podiatry                                                                                                    |  |  |  |  |
| Other (Specify)  Include only broad categories, not subspecialities.                                                                                                    |  |  |  |  |
| Some other surgical speciality                                                                                                    |  |  |  |  |
|                                                                                                    |  |  |  |  |
| Facility Characteristics                                                                                                    |  |  |  |  |
| Number of Operating Rooms/Procedure Rooms (AS8) * Date Center Began Providing Services (AS9) *                                                                                                    |  |  |  |  |
|                                                                                                    |  |  |  |  |
| MM/DD/YYY                                                                                                    |  |  |  |  |
|                                                                                                    |  |  |  |  |
| Authorized Official Information                                                                                                    |  |  |  |  |
| Name of Authorized Official * Title of Authorized Official *                                                                                                    |  |  |  |  |
|                                                                                                    |  |  |  |  |
|                                                                                                    |  |  |  |  |
|                                                                                                    |  |  |  |  |
| Mark form as Complete                                                                                                    |  |  |  |  |
| (Completed forms are not able to be edited)                                                                                                    |  |  |  |  |
| Save CMS-377 Form Cancel                                                                                                    |  |  |  |  |

Figure 28: Ambulatory Surgical Center Request Form-377

# 6. CMS-417

**Purpose**: To demonstrate how to use the Hospice Request for Certification in the Medicare Program.

**Note**: The CMS-417 form can be added, viewed, and edited offline. See the Offline Job Aid for further details on working offline.

- 6.1 Go to the Hospice survey record. For more information on searching for and accessing a Hospice survey, refer to the <a href="Manage a Survey User Manual">Manage a Survey User Manual</a> on QTSO.
- 6.2 Click **CMS-417** on the left menu of the survey record to go to the **Hospice Request for Certification in the Medicare Program Form CMS-417**. See
  Figure 29, CMS-417 Menu Item.

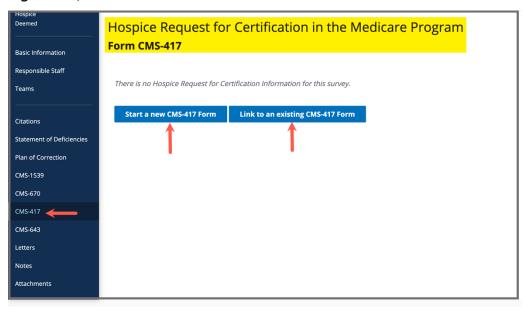

Figure 29: CMS-417 Menu Item

**Note**: CMS-417 can also be accessed from the **Provider History** page. Refer to step 2.1 for more information, if needed.

- a. Click **Start a new CMS-417 Form** to start a new form. The form opens on the same page. Continue to step 6.3.
- b. Click **Link to an existing CMS-417 Form** to link a form to the survey. The **Link Form to Survey** window pops up.
  - Click the desired form from the list.
  - Click Save. The process is complete.
- 6.3 Fill out the information. See Figure 30, CMS-417 Form.
- 6.4 Click Mark form as Complete, if desired.

**Note:** Completed forms cannot be edited or deleted.

6.5 Click Save CMS-417 Form.

- Click Save CMS-417 Form at any time to save in progress work, even if required fields are not filled out.
- When Save CMS-417 Form is clicked for an in progress or completed form, a date and time stamp that captures Last Updated by or Completed by user information automatically generates. This information displays on the upper right corner of the form and in the Provider Forms table. Refer to step 2.2 for more information, if needed.

| s*  store viole viole vi |           | Ade                                                                                                    | fress                                                                                                    | Medicare<br>Certification/Supplier<br>Number |
|----------------------------------------------------------------------------------------------------|-----------|----------------------------------------------------------------------------------------------------|----------------------------------------------------------------------------------------------------|----------------------------------------------|
| sone vicone vico |           | Ade                                                                                                    | fress                                                                                                    | Certification/Supplie                        |
| s one vione vione  |           | Adé                                                                                                    | fress                                                                                                    | Certification/Supplie                        |
| s one vione vione  |           | Adi                                                                                                    | iress                                                                                                    | Certification/Supplie                        |
| one v                                                                                                    |           | Adı                                                                                                    | iress                                                                                                    | Certification/Supplie                        |
| one v                                                                                                    |           | Adı                                                                                                    | iress                                                                                                    | Certification/Supplie                        |
| one v                                                                                                    |           |                                                                                                    |                                                                                                    |                                              |
| one v                                                                                                    |           |                                                                                                    |                                                                                                    |                                              |
| one v                                                                                                    |           |                                                                                                    |                                                                                                    |                                              |
| one ~                                                                                                    |           |                                                                                                    |                                                                                                    |                                              |
|                                                                                                    |           |                                                                                                    |                                                                                                    |                                              |
|                                                                                                    |           |                                                                                                    |                                                                                                    |                                              |
| one v                                                                                                    |           |                                                                                                    |                                                                                                    |                                              |
| one v                                                                                                    |           |                                                                                                    |                                                                                                    |                                              |
| one ~                                                                                                    |           |                                                                                                    |                                                                                                    |                                              |
| one v                                                                                                    |           |                                                                                                    |                                                                                                    |                                              |
| one ~                                                                                                    |           |                                                                                                    |                                                                                                    |                                              |
| one v                                                                                                    |           |                                                                                                    |                                                                                                    |                                              |
| one v                                                                                                    |           |                                                                                                    |                                                                                                    |                                              |
| ~                                                                                                    |           |                                                                                                    |                                                                                                    |                                              |
| Full-time E                                                                                                    | quivalent |                                                                                                    |                                                                                                    |                                              |
| Em                                                                                                    | ployees * |                                                                                                    | Volunteers *                                                                                                    |                                              |
|                                                                                                    |           |                                                                                                    |                                                                                                    |                                              |
|                                                                                                    |           |                                                                                                    |                                                                                                    |                                              |
| sed                                                                                                    |           |                                                                                                    |                                                                                                    |                                              |
|                                                                                                    |           |                                                                                                    |                                                                                                    |                                              |
|                                                                                                    |           |                                                                                                    |                                                                                                    |                                              |
|                                                                                                    |           |                                                                                                    |                                                                                                    |                                              |
|                                                                                                    |           |                                                                                                    |                                                                                                    |                                              |
|                                                                                                    |           |                                                                                                    |                                                                                                    |                                              |
|                                                                                                    | one v     | cone v cone v co | cone v cone v co | cone cone cone cone cone cone cone cone      |

Figure 30: CMS-417 Form

# 7. CMS-643

**Purpose**: To demonstrate how to use the Hospice Survey and Deficiencies Report.

**Note**: The CMS-643 form can be added, viewed, and edited offline. See the Offline Job Aid for further details on working offline.

- 7.1 Go to the Hospice survey record. For more information on searching for and accessing a Hospice survey, refer to the <a href="Manage a Survey User Manual">Manage a Survey User Manual</a> on OTSO.
- 7.2 Click **CMS-643** on the left menu of the survey record to go to the **Hospice Survey and Deficiencies Report Form CMS-643**. See *Figure 31, CMS-643 Menu Item.*

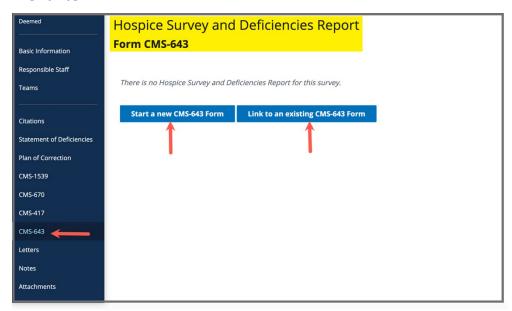

Figure 31: CMS-643 Menu Item

- a. Click **Start a new CMS-643 Form** to start a new form. The form opens on the same page. Continue to step 7.3.
- b. Click **Link to an existing CMS-643 Form** to link a form to the survey. The **Link Form to Survey** window pops up.
  - Click the desired form from the list.
  - Click **Save.** The process is complete.
- 7.3 Fill out the information. See *Figure 32, CMS-643 Form.*

7.4 Click Mark form as Complete, if desired.

**Note:** Completed forms cannot be edited or deleted.

7.5 Click Save CMS-643 Form.

- Click **Save CMS-643 Form** at any time to save in progress work, even if required fields are not filled out.
- When Save CMS-643 Form is clicked for an in progress or completed form, a date and time stamp that captures Last Updated by or Completed by user information automatically generates. This information displays on the upper right corner of the form and in the Provider Forms table. Refer to step 2.2 for more information, if needed.

| Hospice Survey and Deficiencies Report Form CMS-643                                                                                     |  |  |  |  |  |
|----------------------------------------------------------------------------------------------------|--|--|--|--|--|
| Initial Certification • 10/04/2022 - 10/05/2022                                                                                         |  |  |  |  |  |
| 1. Was this hospice surveyed for compliance with 42 CFR 418.110? L50 *  Yes  No                                                         |  |  |  |  |  |
| If this hospice provides inpatient care directly, is the inpatient care provided on the premises? L51 *     Yes                         |  |  |  |  |  |
| O No  3. Has a waiver of core nursing services been granted? L52 ◆ O Yes                                                                |  |  |  |  |  |
| No 4. If "Yes" to question number 3, please indicate date. L53                                                                          |  |  |  |  |  |
| MM/DD/YYY                                                                                                    |  |  |  |  |  |
| MM/DDYYYY  5. Indicate type of setting(s) in which the hospice provides routine home care. L54 *                                        |  |  |  |  |  |
| Type of setting(s) in which the hospice provides routine home care  Private Residence                                                   |  |  |  |  |  |
| SNF NF                                                                                                    |  |  |  |  |  |
| Other. If selected, please specify below.  Specify other type of home care                                                              |  |  |  |  |  |
| Other type of home care                                                                                                    |  |  |  |  |  |
| 6. Number of hospice patients residing in a SNF, NF or other residential facility who receive routine home care from the hospice. L55 * |  |  |  |  |  |
| 7. Number of hospice patients admitted during recent 12 month period. L56 *                                                             |  |  |  |  |  |
| 8. Number of records reviewed during survey. L57 *                                                                                      |  |  |  |  |  |
| 9. Number of home visits conducted to patients in a private residence. L58 *                                                            |  |  |  |  |  |
| 10. Number of home visits conducted to patients in residential facilities. L59 *                                                        |  |  |  |  |  |
| 11. Does this hospice operate under the same certification number at more than one location? L60 *  Yes  No                             |  |  |  |  |  |
| 12. If "Yes" enter number of locations. L61                                                                                             |  |  |  |  |  |
| 13. Does this hospice operate as part of another entity that participates in the Medicare program? L62 *  Ves  No                       |  |  |  |  |  |
| 14. If "Yes" enter the Medicare certification number of the entity. L63                                                                 |  |  |  |  |  |
|                                                                                                    |  |  |  |  |  |
| Authorized Official Information                                                                                                    |  |  |  |  |  |
| Name of Authorized Official * Title of Authorized Official *                                                                            |  |  |  |  |  |
|                                                                                                    |  |  |  |  |  |
| Mark form as Complete (Completed forms are not able to be edited)  Save CMS-643 Form Cancel                                             |  |  |  |  |  |
|                                                                                                    |  |  |  |  |  |

Figure 32: CMS-643 Form

# 8. CMS-1539

**Purpose**: Form CMS-1539 and the state agency certification file constitute the primary record of the determination to approve a provider or supplier. Form CMS-1539 processes updates to a provider's information in the national data system.

#### Notes:

- The CMS-1539 form can be added, viewed, and edited offline. See the <u>Offline</u>
   <u>Job Aid</u> for further details on working offline.
- The form is available for HHA, ASC, and Hospice provider types for both Health (Initial, Recertification, Complaint) and LSC (Initial, Recertification, Complaint) survey types.
- The completed form can be downloaded as a .pdf.
- The form can be viewed in both Health and LSC surveys.

### 8.1 Create the CMS-1539 Form

- 8.1.1 Click the desired provider record. The **Provider History** page opens. For more information on searching for and accessing a provider, refer to the Manage a Provider User Manual on QTSO.
- 8.1.2 Click Add Form under Provider Forms. See Figure 33, Add CMS-1539.
- 8.1.3 Select **CMS-1539** from the drop-down menu.

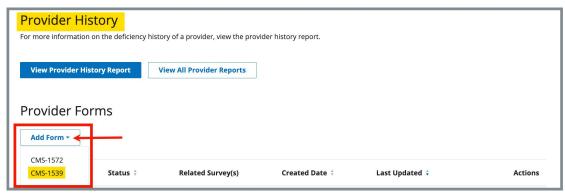

Figure 33: Add CMS-1539

8.1.4 Fill out the information. See *Figure 34, CMS-1539* (page 1 of 3), *Figure 35, CMS-1539* (page 2 of 3), *Figure 36, CMS-1539* (page 3 of 3).

8.1.5 Click **Mark form as Complete**, if desired.

**Note:** Completed forms cannot be edited or deleted.

8.1.6 Click **Save CMS-1539 Form**.

- Click Save CMS-1539 Form at any time to save in progress work, even if required fields are not filled out.
- When Save CMS-1539 Form is clicked for an in progress or completed form, a date and time stamp that captures Last Updated by or Completed by user information automatically generates. This information displays on the upper right corner of the form and in the Provider Forms table. Refer to <a href="step 2.2">step 2.2</a> for more information, if needed.

| Medicare/Medicaid Certification and Transmittal                                                                                                    |  |  |  |  |  |
|----------------------------------------------------------------------------------------------------|--|--|--|--|--|
| Form 1539                                                                                                    |  |  |  |  |  |
| FORM 1559                                                                                                    |  |  |  |  |  |
|                                                                                                    |  |  |  |  |  |
| Part 1: To Be Completed by the State Survey Agency or Survey Operations Group                                                                                                    |  |  |  |  |  |
| 1. Medicare/Medicaid Provider No.                                                                                                    |  |  |  |  |  |
| No information (i)                                                                                                    |  |  |  |  |  |
|                                                                                                    |  |  |  |  |  |
| 2. State Vendor or Medicaid No.                                                                                                    |  |  |  |  |  |
| No information ()                                                                                                    |  |  |  |  |  |
| 3. Name and Address of Facility *                                                                                                    |  |  |  |  |  |
| House of the Rising Sun                                                                                                    |  |  |  |  |  |
| 1 Main St ①                                                                                                    |  |  |  |  |  |
| Anytown, VA 24501                                                                                                    |  |  |  |  |  |
| 4. Type of Action *                                                                                                    |  |  |  |  |  |
| Select one ~                                                                                                    |  |  |  |  |  |
| 5. Effective Date for Change of Ownership                                                                                                    |  |  |  |  |  |
| and the second second s |  |  |  |  |  |
| MM/DD/YYYY                                                                                                    |  |  |  |  |  |
| C Data of Company                                                                                                    |  |  |  |  |  |
| 6. Date of Survey  No information (i)                                                                                                    |  |  |  |  |  |
| No illiornation (j                                                                                                    |  |  |  |  |  |
| 7. Provider/Supplier Category *                                                                                                    |  |  |  |  |  |
| нна 🛈                                                                                                    |  |  |  |  |  |
|                                                                                                    |  |  |  |  |  |
| 8. Accreditation Status                                                                                                    |  |  |  |  |  |
| Unaccredited ①                                                                                                    |  |  |  |  |  |
| 9. Fiscal Year Ending Date                                                                                                    |  |  |  |  |  |
| Month Day                                                                                                    |  |  |  |  |  |
| Select one Select one                                                                                                    |  |  |  |  |  |
| 10. The Facility is Certified as *                                                                                                    |  |  |  |  |  |
| In Compliance with Program Requirements                                                                                                    |  |  |  |  |  |
| Not in Compliance with Program Requirements                                                                                                    |  |  |  |  |  |

Figure 34: CMS-1539 (page 1 of 3)

| Compliance Based On                                         |                     |  |  |  |  |
|-------------------------------------------------------------|---------------------|--|--|--|--|
| Acceptable POC                                              |                     |  |  |  |  |
|                                                             |                     |  |  |  |  |
| And/or approved waivers of the following requirer           | ments               |  |  |  |  |
| Technical Personnel                                         | Technical Personnel |  |  |  |  |
| 24 HR RN                                                    |                     |  |  |  |  |
| 7-Day RN (Rural SNF)                                        |                     |  |  |  |  |
| Life Safety Code                                            |                     |  |  |  |  |
| Scope of Service Limited                                    |                     |  |  |  |  |
| Medical Director                                            |                     |  |  |  |  |
| Patient Room                                                |                     |  |  |  |  |
| Beds per Room                                               |                     |  |  |  |  |
| _                                                           |                     |  |  |  |  |
| 11. LTC Period of Certification ①                           |                     |  |  |  |  |
| From (a): <i>No information</i>                             |                     |  |  |  |  |
| To (b): No information                                      |                     |  |  |  |  |
|                                                             |                     |  |  |  |  |
| 12. Total Facility Beds                                     |                     |  |  |  |  |
| No information (i)                                          |                     |  |  |  |  |
|                                                             |                     |  |  |  |  |
| 13. Total Certified Beds                                    |                     |  |  |  |  |
| No information 🕦                                            |                     |  |  |  |  |
|                                                             |                     |  |  |  |  |
| 14. LTC Certified Bed Breakdown                             |                     |  |  |  |  |
| Medicare: No information (i)                                |                     |  |  |  |  |
| Medicare/Medicaid: No information (j                        |                     |  |  |  |  |
| Medicaid: No information (i)                                |                     |  |  |  |  |
| ICF/IID: No information (i)                                 |                     |  |  |  |  |
|                                                             |                     |  |  |  |  |
| 16. State Survey Agency Remarks *                           |                     |  |  |  |  |
|                                                             |                     |  |  |  |  |
| If anyline black to the sure ITC Connection Date            | li di               |  |  |  |  |
| If applicable show LTC Cancellation Date 0/50000 characters |                     |  |  |  |  |
|                                                             |                     |  |  |  |  |
| 17. Surveyor Signature *                                    | Date *              |  |  |  |  |
|                                                             | 04/30/2023          |  |  |  |  |
|                                                             | MM/DD/YYYY          |  |  |  |  |
| 18. State Survey Agency Approval *                          | Date *              |  |  |  |  |
|                                                             | 04/30/2023          |  |  |  |  |
|                                                             | MM/DD/YYYY          |  |  |  |  |
|                                                             |                     |  |  |  |  |

Figure 35: CMS-1539, page 2 of 3

| Part 2: To Be Completed by the CMS Survey and Operations Group Location or State Agency |
|-----------------------------------------------------------------------------------------|
| 19. Determination of Eligibility *                                                      |
| Facility is eligible to participate                                                     |
| Facility is not eligible to participate                                                 |
| 20. Initial Survey Determination                                                        |
| Survey #1                                                                               |
| Survey #2                                                                               |
| Survey #3 (Final Attempt)                                                               |
| 22. Effective Date                                                                      |
| No information ()                                                                       |
| 23. LTC Agreement Beginning Date                                                        |
| No information ①                                                                        |
| 24. LTC Agreement Ending Date                                                           |
| No information ①                                                                        |
| 25. LTC Extension Date                                                                  |
| No information 🕦                                                                        |
|                                                                                         |
| 26. Termination Action                                                                  |
| No information ()                                                                       |
| 27. Alternative Sanctions                                                               |
| Suspension of Admission: No information (                                               |
| Rescind Suspension Date: No information ①                                               |
|                                                                                         |
| 28. Termination Date                                                                    |
| No information (j                                                                       |
| 29. MAC ID Number                                                                       |
| 25. MAC ID Rumber                                                                       |
|                                                                                         |
| 30. Remarks                                                                             |
|                                                                                         |
| 0/50000 characters                                                                      |
| 31. CMS Location or MAC Receipt of 1539 *                                               |
|                                                                                         |
| MM/DD/YYYY                                                                              |
| 32. Determination of Approval Date *                                                    |
| MM/DD/YYY                                                                               |
|                                                                                         |
| 33. Initial Certification Determination Remarks                                         |
| 0/50000 characters                                                                      |
| urbouou characters                                                                      |
|                                                                                         |
|                                                                                         |
| Mark form as Complete                                                                   |
| (Completed forms are not able to be edited)                                             |
| Save CMS-1539 Form Cancel                                                               |
|                                                                                         |

Figure 36: CMS-1539, page 3 of 3

# 8.2 Link the CMS-1539 Form to a Survey

**Note**: The form does not have to be marked complete to link to a survey.

- 8.2.1 Go to the **Provider History** page.
- 8.2.2 Click **Form action** under the **Actions** menu under the **Provider Forms** section. The **Form action** drop-down menu opens.
- 8.2.3 Click **Link Survey**. See *Figure 37, Link Survey*. The **Link Survey to Form CMS-1539** pop-up window opens.

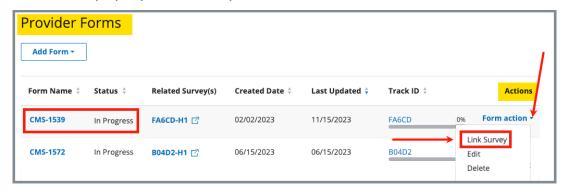

Figure 37: Link Survey

**Note**: Forms that have the **Status** of **In Progress** can be edited or deleted. Forms that have the **Status** of **Complete** can only be linked to a survey or downloaded. See *Figure 38, Completed Form Options*.

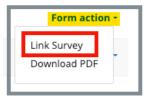

Figure 38: Completed Form Options

8.2.4 Type survey name or survey ID under **Search for Survey**. See *Figure 39, Link Survey to Form CMS-1539 Pop-Up Window.* 

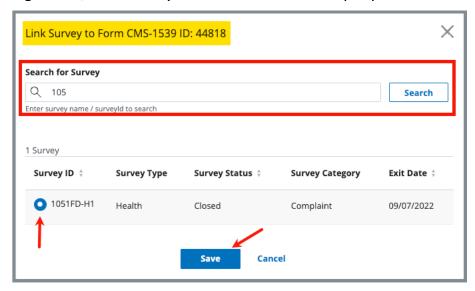

Figure 39: Link Survey to Form CMS-1539 Pop-Up Window

- 8.2.5 Click **Search** if the survey did not appear in a list below.
- 8.2.6 Select the radio button next to the correct survey.
- 8.2.7 Click **Save**. The **Linking Survey** pop-up window opens. See *Figure 40, Linking Survey Pop-Up Window*.

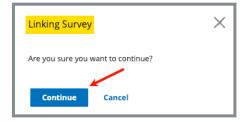

Figure 40: Linking Survey Pop-Up Window

- 8.2.8 Click **Continue**. The pop-up window closes.
- 8.2.9 Verify the survey is linked under **Related Survey(s)**. See *Figure 41, Related Survey.*

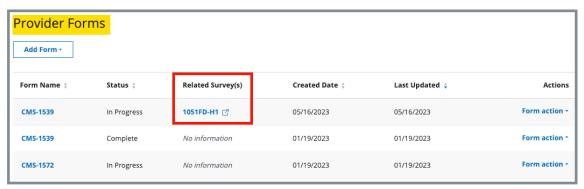

Figure 41: Related Survey